## **Introduction to Cloud Development with HTML, CSS, and JavaScript**

Module 1 Glossary: Introduction to Programming in the Cloud

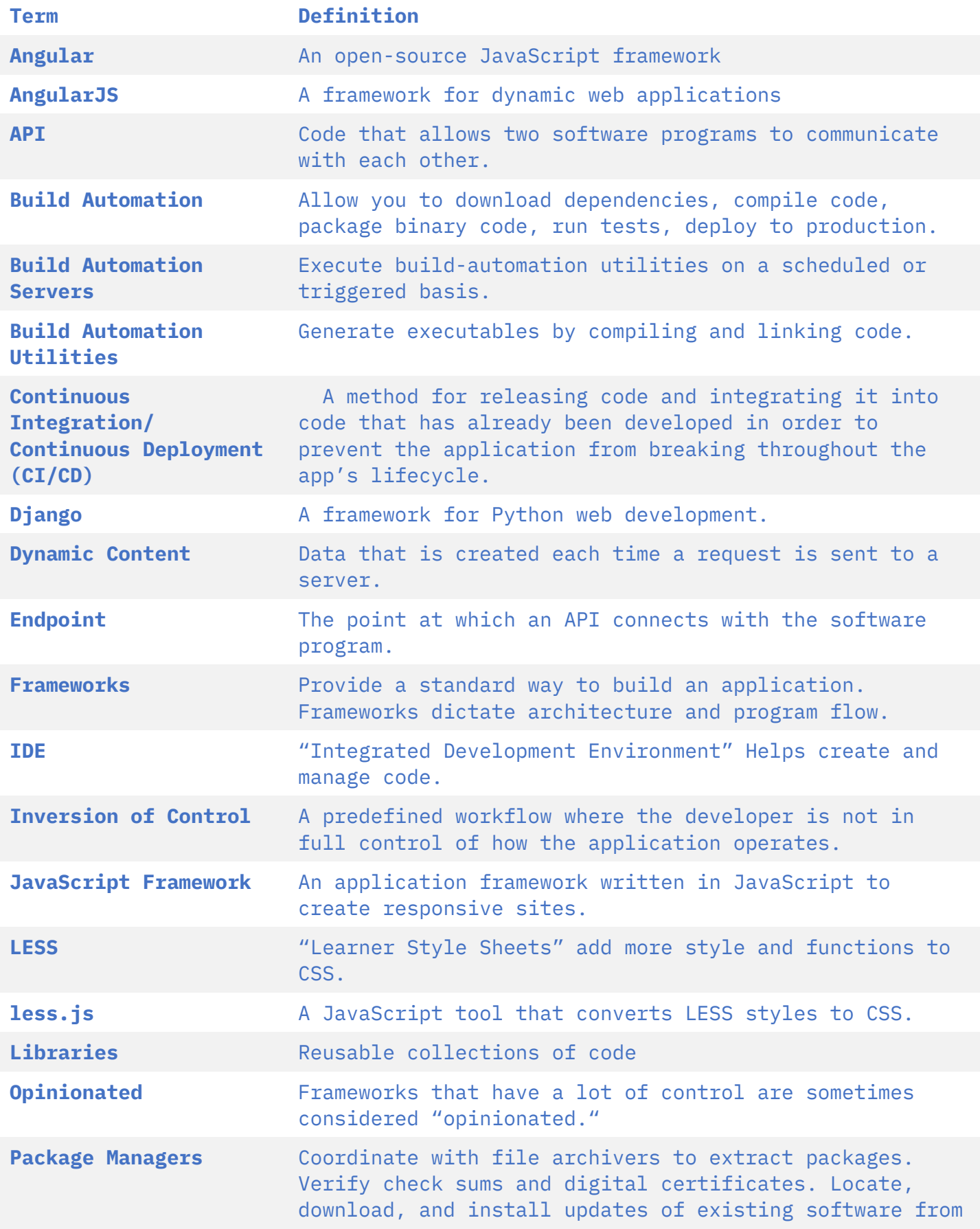

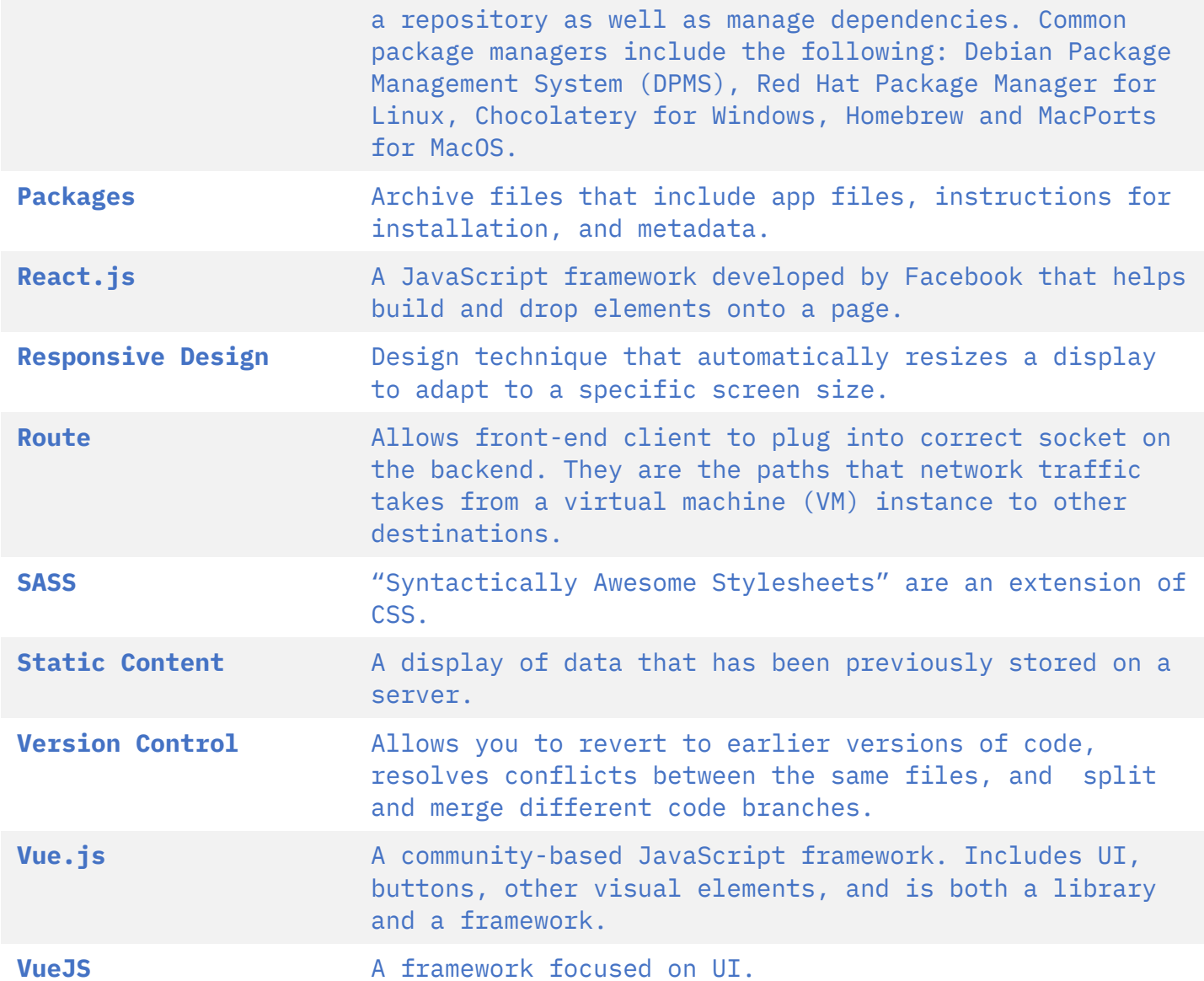